## $DIE XBRI<sup>®</sup> - REPORTING - SOFTWARE$

# Baresto

DAS UNIVERSELLE MELDEWESEN TOOL

### **Abbildung jeder EBA DPM Taxonomie**

Baresto bildet jede Taxonomie des Data-Point-Models der European Banking Authority ab. Mit Baresto sind Sie sofort meldefähig und können bei Bedarf auch Nachmeldungen in alten Taxonomien durchführen.

### **XBRL® Export für den ExtraNet Upload**

Baresto erzeugt auf Knopfdruck zu einer Meldung die XBRL® Struktur. Bei Bedarf verpackt Baresto Ihre Meldung direkt in gezippte und gemäß Bundesbank Vorschrift benannte XBRL Files die Sie im ExtraNet der Bundesbank hochladen können.

#### **XBRL® Import**

i<br>I

Baresto kann vorhandene XBRL® Dateien (alte Meldungen) einlesen und die enthaltenen Daten aus dem XBRL® so übersetzen, dass sie direkt in die betreffenden Bögen übertragen werden. Im Anschluss an den Import kann an den Daten normal weiter gearbeitet werden.

#### **Sofortige Datenvalidierung nach den EBA Validierungsregeln**

Baresto prüft jede einzelne Dateneingabe sofort gegen die EBA Validierungsregeln und gibt bei einer Verletzung aussagekräftiges Feedback für die Korrektur.

#### **Revissionssichere Datenverwaltung**

Um jede einzelne Dateneingabe in Baresto nachverfolgen zu können, speichert Baresto jede einzelne Dateneingabe (Veränderung) mit exakter Historie von User & Zelle (Datenpunkt) & Veränderung. Meldungen können damit zu jedem beliebigen Punkt vor- und zurück "gedreht" werden. Es geht nie eine Änderung verloren.

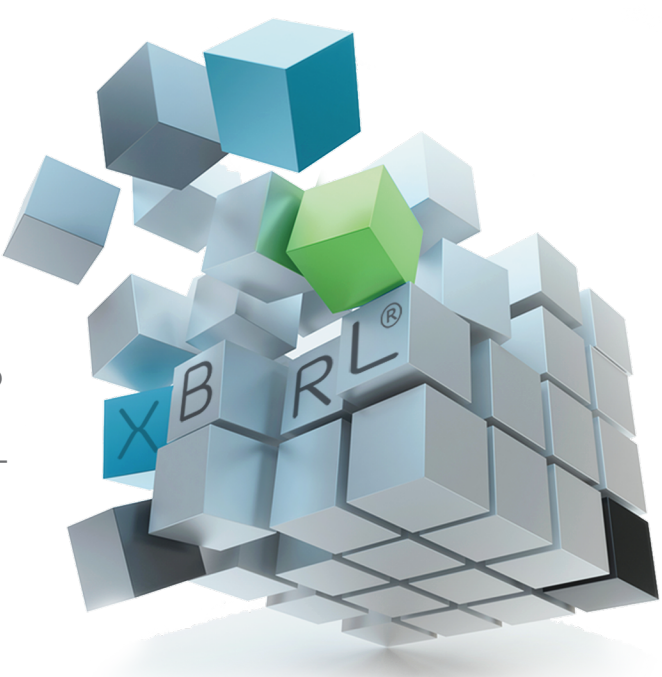

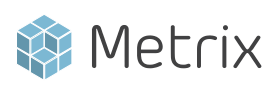

## $DIE XBRI<sup>®</sup> - REPORTING - SOFTWARE$

# Baresto

DAS UNIVERSELLE MELDEWESEN TOOL

### **Datenimport via CSV-Schnittstelle**

i<br>I

Baresto bietet eine ausgeklügelte CSV-Schnittstelle, über die Massenimporte möglich sind. Daten werden dabei mit vorhandenen Daten zusammengefügt, wodurch Daten aus verschiedensten Quellen zu einer Meldung aufgebaut werden können.

#### **Datensimulation & Meldungsvorbereitung**

Durch die Möglichkeit in der jeweils modernsten Taxonomie jede (zukünftige) Meldung bereits bearbeiten zu können, eignet sich Baresto hervorragend für die Simulation von neuen Meldungen. Baresto hilft Ihnen damit bei der Vorbereitung auf kommende Meldungen.

#### **Manuelles Einkopieren von Daten**

Daten können bequem aus klassischer Spreadsheet Software wie Excel via Copy & Paste übertragen werden.

#### **Konfiguration offener Achsen**

Mit Baresto können Sie offene Achsen (Länder, Währungen, Tochtergesellschaften etc.) individuell konfigurieren.

#### **Testen Sie Baresto kostenlos**

Baresto richtet sich an Institute jeder Größe. Große und mittlere Institute nutzen es vornehmlich zur Vorbereitung neuer Meldungen und zur Evaluierung von Datenbeständen. Kleinere Institute erleben durch diese professionelle Meldewesen-Software eine dramatische Effizienzsteigerung dank der Ablösung aufwändig zu pflegender, kostenintensiver Individuallösungen.

### **Fordern Sie eine kostenlose Testversion an.**

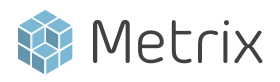

XBRL®-Reporting-Software | CRD IV COREP®& FINREP®Reporting | Interactive Data-Validation

## DIE XBRL<sup>®</sup> - REPORTING - SOFTWARE

# Baresto

DAS UNIVERSELLE MELDEWESEN TOOL

#### **Die XBRL®-Reporting-Software made in Hamburg**

Baresto wurde in Zusammenarbeit mit einem breiten Netzwerk von Meldewesen Consultants entwickelt. Durch diese Herangehensweise wurden die Software so konzipiert, dass praktische Probleme aus dem täglichen Meldewesen- Tagesgeschäft gelöst wurden.

#### **Kontaktieren Sie uns**

Office Hamburg: Falkenried 88 20251 Hamburg **Deutschland** 

i<br>I

www.metrix-frs.de info@metrix-frs.de oder telefonisch unter: +49 (0) 40 / 22 86 72 30

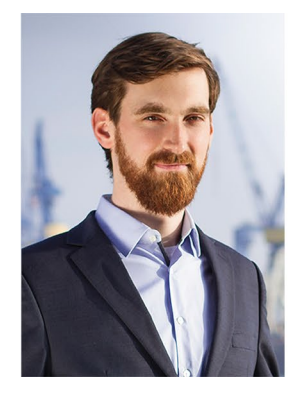

**Dr. Moritz Drexl** Managing Partner m.drexl@metrix-frs.de +49 (0) 176 215 41 416

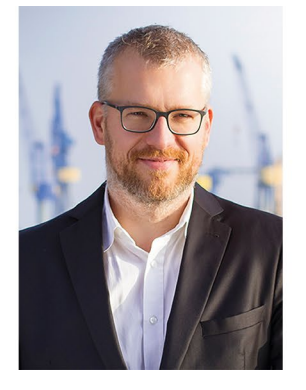

**Thomas Rosenkranz** Managing Partner t.rosenkranz@metrix-frs.de +49 (0) 151 240 55 218

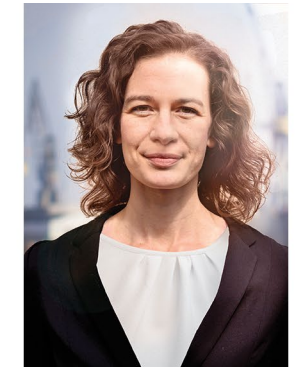

**Franziska Muster** Business Development f.muster@metrix-frs.de +49 (0) 157 92 33 27 52

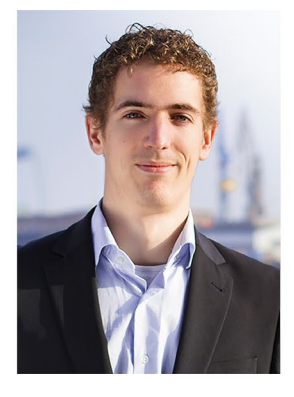

**Ruben Moor** Managing Partner r.moor@metrix-frs.de +49 (0) 172 289 10 74

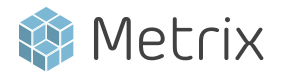

3/3